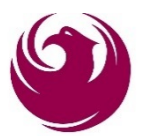

#### **City of Phoenix OFFICE OF THE CITY ENGINEER DESIGN AND CONSTRUCTION PROCUREMENT** 200 W. Washington Street, 5<sup>th</sup> Floor Phoenix, Arizona 85003-1611

#### **TRANSPORTATION 2050 PROGRAM MANAGEMENT CONSULTANT PROFESSIONAL SERVICES**

## **PROJECT NUMBER ST85100368 AND PT00170023**

## **PROCUREPHX PRODUCT CATEGORY CODE 925000000 RFx: 6000001088**

# **NOTIFICATION LETTER NO. 1**

## **APRIL 23, 2021**

This notification letter shall become part of the Request for Qualifications (RFQ) for the above referenced project.

#### **Response to Questions:**

- **1. QUESTION:** Will the separate Qualified Vendor List (QVL) include PIO Services, or does our firm need to be on the Prime's team? **ANSWER:** The PIO services are inclusive in the scope of services for Transportation 2050 Program Management Consultant and the QVL.
- **2. QUESTION:** What is the timeline of the Qualified Vendor List solicitation? **ANSWER:** The QVL solicitation will probably be advertised over the summer.
- **3. QUESTION:** Is there an annual budget limit for the Program Management Consultant and how long is the contract term for? **ANSWER:** The contract term is five years, same as the current contract. There is an annual budget limit but no specific dollar amount is available at this time.
- **4. QUESTION:** In the RFQ, for the criteria Key Personnel, are you asking about Project team, not only the Project Manager? **ANSWER:** Please review criteria questions and provide what the criteria is asking for in the firm/team/personnel.
- **5. QUESTION:** For the QVL task orders, is it a similar process to a past project at the Aviation Department where a QVL list is provided and the task order will have a solicitation and the firms on the QVL list will respond to the solicitation? **ANSWER:** Yes, the QVL task order process is similar.
- **6. QUESTION:** Will there be interviews conducted for firms that are short-listed? **ANSWER:** No interviews will be conducted for this solicitation.
- **7. QUESTION:** How does the firm know that the SOQ has been submitted in the ProcurePHX system? **ANSWER:** The word "submitted" will be displayed under Response Status. One tip to confirm the submission is to "screenshot" your submission of the SOQ. Also, use the "Close" button and not the "x" to get out of the current screen. If one uses the "x" out, the user is unable to return to the RFx system. The "x" out logs you off for thirty minutes.
- **8. QUESTION:** Where can we view the current Qualified Vendor List? **ANSWER:** The QVL is available on the website for the Transportation 2050 Program Management Consultant homepage. The QVL link is located at the bottom of the page: [https://www.phoenix.gov/t2050-pmc.](https://www.phoenix.gov/t2050-pmc)

All other terms and conditions remain unchanged.

Annette Perez Contracts Specialist CITY OF PHOENIX DESIGN AND CONSTRUCTION PROCUREMENT

\*\*\*\*\*\*\*\*\*\*\*\*\*\*\*\*\*\*\*\*\*\*\*\*\*\*END OF NOTIFICATION\*\*\*\*\*\*\*\*\*\*\*\*\*\*\*\*\*\*\*\*\*\*\*\*